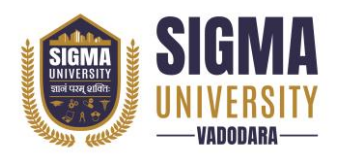

# **Faculty of Computer Science & Applications Master of Computer Application in Data Science (W.E.F.: 2023-24)**

Document ID: SUTEFCAM-01

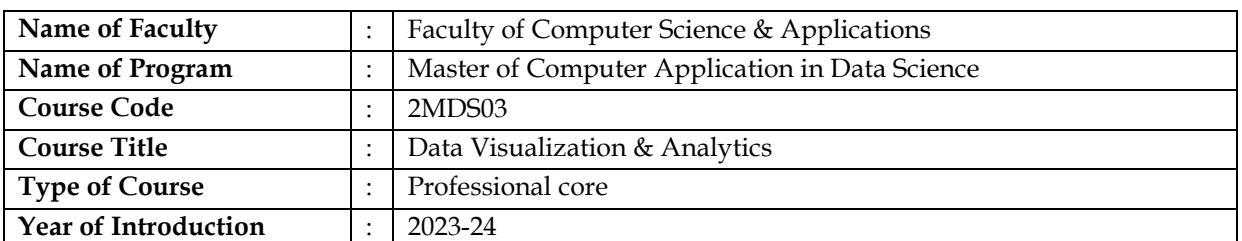

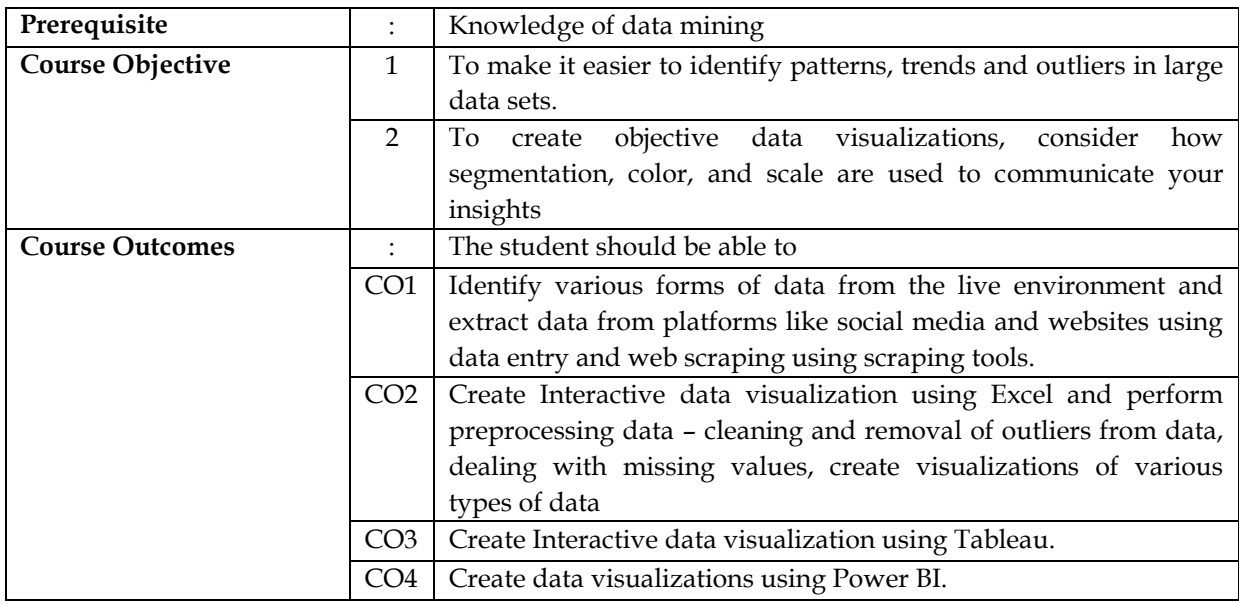

# **Teaching and Examination Scheme**

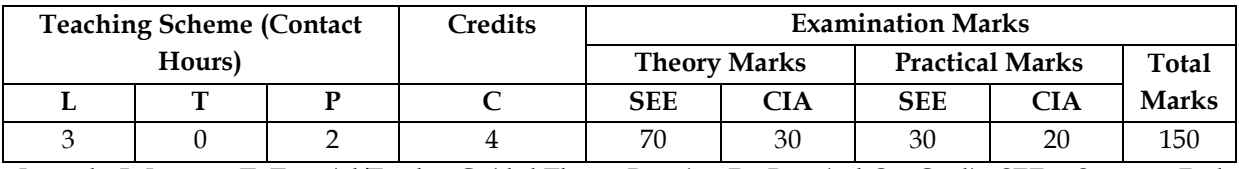

*Legends: L-Lecture; T–Tutorial/Teacher Guided Theory Practice; P– Practical,C – Credit, SEE – Semester End Examination, CIA - Continuous Internal Assessment (It consists of Assignments/Seminars/Presentations /MCQ Tests, etc.))*

# **Course Content**

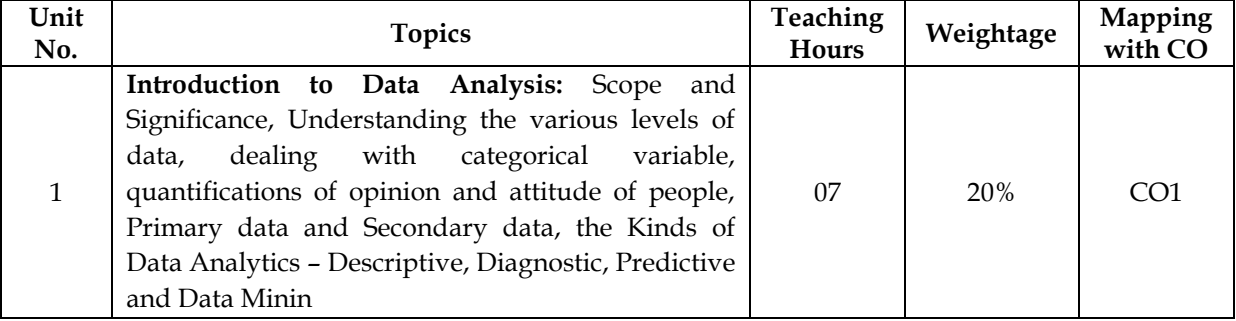

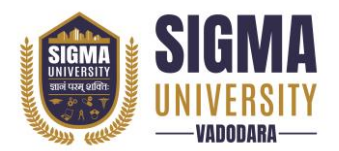

# **Faculty of Computer Science & Applications Master of Computer Application in Data Science (W.E.F.: 2023-24)**

Document ID: SUTEFCAM-01

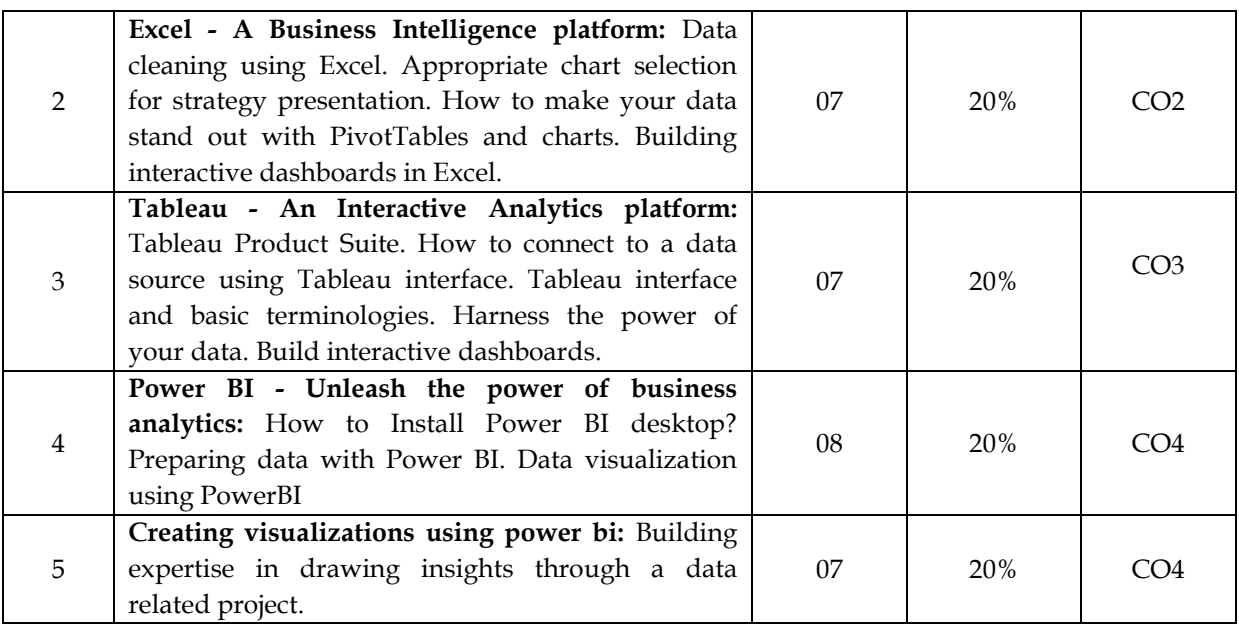

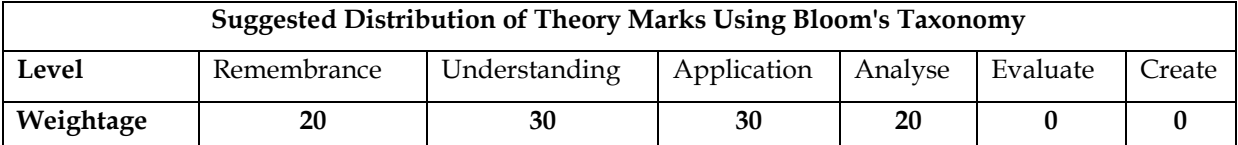

*NOTE: This specification table shall be treated as a general guideline for the students and the teachers. The actual distribution of marks in the question paper may vary slightly from above table.*

# **Suggested List of Experiments/Tutorials**

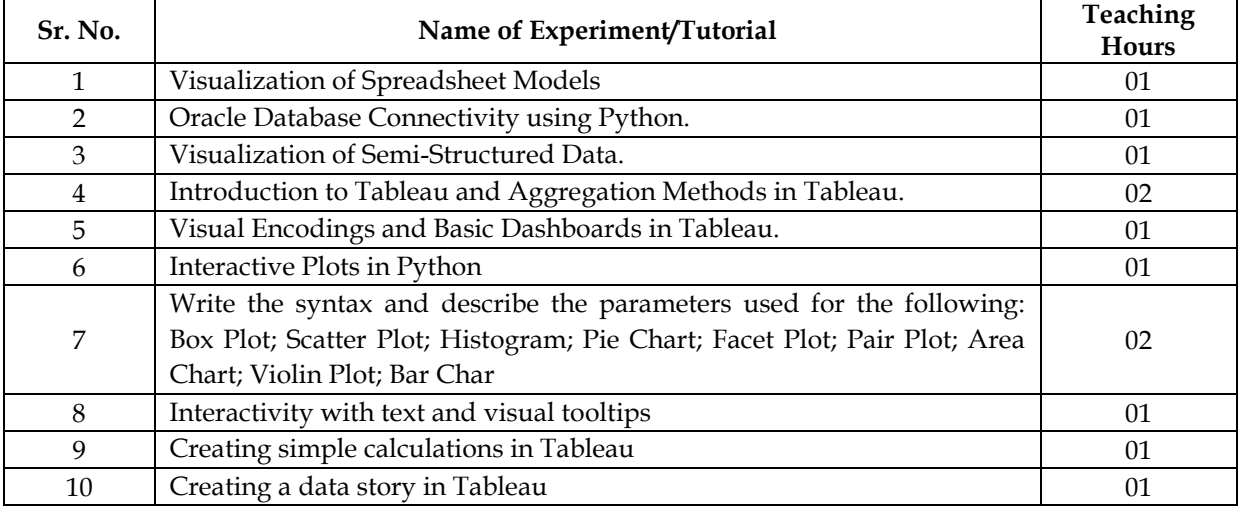

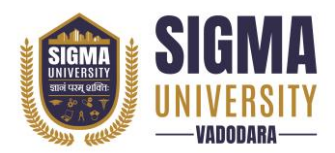

# **Major Equipment/ Instruments and Software Required**

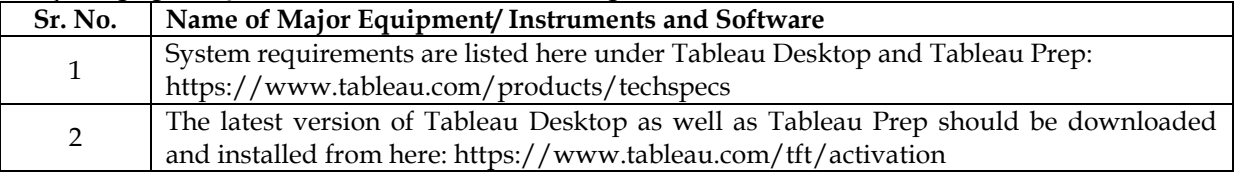

#### **Suggested Learning Websites**

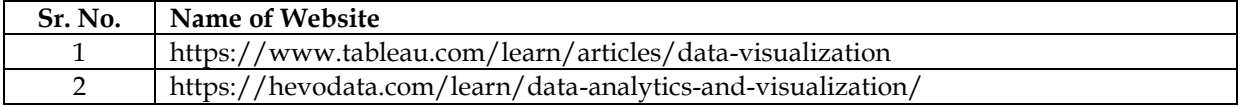

# **Reference Books**

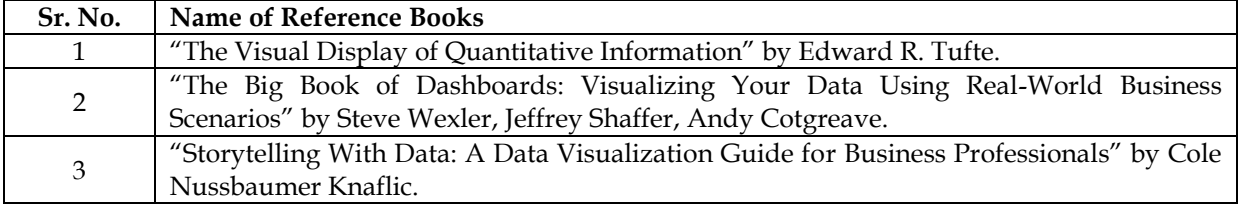